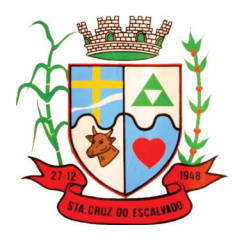

## **CONCURSO pÚbLICO paRa pROvIMENTO DE CaRgOS EfETIvOS Da pREfEITURa MUNICIpaL DE SaNTa CRUz DO ESCaLvaDO**

## **CaRgO DE NívEL SUpERIOR** Terapeuta Ocupacional

## **INSTRUÇÕES gERaIS**

- 1. A prova terá, no máximo, **4 (quatro)** horas de duração, incluído o tempo desti nado à transcrição do gabarito na Folha de Respostas, único documento válido para correção.
- 2. O candidato deverá conferir os seus dados pessoais na Folha de Respostas, em especial seu nome e o número do documento de identidade.
- 3. Não haverá substituição da Folha de Respostas por erro do candidato ou por qualquer outro dano.
- 4. O candidato só poderá se retirar do recinto após 60 (sessenta) minutos, contados a partir do efetivo início da prova.
- 5. Este caderno contém 40 questões de múltipla escolha, assim distribuídas:
	- Língua Portuguesa: 8 questões (numeradas de 01 a 08);
	- Matemática e Raciocínio Lógico: 8 questões (numeradas de 09 a 16);
	- Noções de Informática: 5 questões (numeradas de 17 a 21);
	- Conhecimentos sobre Santa Cruz do Escalvado: 4 questões (numeradas de 22 a 25);
	- Conhecimentos Gerais e Atualidades: 5 questões (numeradas de 26 a 30);
	- Conhecimentos Específicos: 10 questões (numeradas de 31 a 40).
- 6. Cada questão apresenta 4 alternativas, de (a) a (d). O candidato deverá lê-las, atentamente, antes de responder a elas.
- 7. Caso o Caderno não corresponda à função de inscrição, esteja incompleto ou com defeito, o candidato deverá solicitar ao aplicador, durante os primeiros **20 minutos**, as providências cabíveis.
- 8. O candidato deverá entregar ao aplicador este Caderno de Provas e a Folha de Respostas.
- 9. O candidato passará o Gabarito para a Folha de Respostas, utilizando caneta esferográfica azul ou preta.

## **aTENÇÃO: fOLHa DE RESpOSTaS SEM aSSINaTURa NÃO TEM vaLIDaDE**

**a folha de respostas não deve ser dobrada, amassada ou rasurada**

Nome do candidato

 $\mathcal{L}_\text{max}$  and the contract of the contract of the contract of the contract of the contract of the contract of the contract of the contract of the contract of the contract of the contract of the contract of the contrac

Por favor, abra somente quando autorizado.

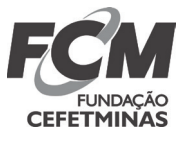

**O gabaRITO E O CaDERNO DE pROvaS SERÃO DIvULgaDOS NO ENDEREÇO ELETRÔNICO: concurso.fundacaocefetminas.org.br**

### **LÍNGUA PORTUGUESA**

#### **AS qUESTõES dE 01 A 08 SE REfEREm AO TExTO SEGUiNTE.**

#### **Não vale dizer**

*Ruy Castro\**

Vale dizer. Vale lembrar. Vale ressaltar. Vale destacar. Vale acrescentar. E outros vales isso ou aquilo. Você pode não ter se tocado, mas, de há algum tempo, essas palavras estão lhe entrando pelos olhos com alarmante frequência e ocupando espaço à toa. A frase começa com "Vale dizer que ..." e segue-se o que a pessoa acha que vale dizer. Não ocorre a ela que, se dispensar o "vale dizer" e disser logo o que tem a dizer, sua informação não sofrerá nenhum prejuízo. Ao contrário, ganhará em concisão e objetividade.

É um vício de linguagem, como um tique nervoso ou uma pálpebra que dispara. E, como todo vício ou tique, brota de algum lugar no espaço e chega direto aos dedos de quem escreve, sem um estágio intermediário no nicho do cérebro onde se escolhem as palavras. A pessoa, quando se dá conta, já escreveu e, na verdade, nem se dá conta. Aliás, "na verdade" também é um desses tiques. Na verdade, por que "na verdade"? E quem garante que seja verdade? Em tempo: mesmo que fique ansioso com a ideia, experimente escrever sem usar "na verdade" e veja como não lhe fará a menor falta.

"Em tempo"? Eis outra relíquia arrancada do passado e posta a circular na mídia como se já não pudéssemos passar sem. Equivale ao "vale dizer". Dá-se assim: na sequência de uma informação, sapeca-se um ponto-parágrafo e, sem qualquer motivo, começa-se o parágrafo seguinte com "Em tempo ..." ‒ e lá vem a preciosa informação. É como se o autor temesse esquecer-se dela ou que seu espaço fosse acabar e ele não a usasse a tempo. Donde volto a sugerir: se escrever "Em tempo ...", experimente apagá-la e veja se seu conteúdo perde alguma coisa.

Alguém dirá que são implicâncias de um escriba ranzinza e que ninguém está ligando para isso. Pois devia estar. Manter a língua eficiente, como queria Ezra Pound, é obrigação de todos os que fazem uso dela.

"Fazer uso"? Epa! De todos que a usam, digo.

\* Jornalista e escritor.

Folha de São Paulo, Opinião, 14 mar. 2022, p. A 2. Adaptado.

#### **qUESTÃO 01**

Há, entre o que é afirmado no título e no corpo do texto, uma confirmação de que o autor desaprova o uso da palavra "vale" quando poderia ser substituída por outra de igual valor semântico. Esse posicionamento do autor está presente na(s) seguinte(s) frase(s):

I – "É um vício de linguagem, como um tique nervoso ou uma pálpebra que dispara."

II – "...essas palavras estão lhe entrando pelos olhos com alarmante frequência e ocupando espaço à toa."

III – "Vale dizer. Vale lembrar. Vale ressaltar. Vale destacar. Vale acrescentar. E outros vales isso ou aquilo."

#### Está correto **apenas** o que se afirma em

a) II.  $b)$  III. c) I e II. d) I e III.

A repetição é um recurso textual significativo com diversas funções, entre as quais a de contribuir para a organização discursiva e a monitoração da coerência textual, além de ser usada como estratégia reiterativa necessária para a produção de textos coerentes.

A esse respeito, avalie o que se afirma sobre o emprego da repetição da palavra "vale" no primeiro parágrafo do texto: "Vale dizer. Vale lembrar. Vale ressaltar. Vale destacar. Vale acrescentar".

- I Com finalidade estilística para reforçar a ideia pretendida, mas enfatizando o segundo verbo de cada repetição, cujo objetivo é o de realçar significados semelhantes.
- II Por seu teor expressivo, a fim de chamar a atenção do leitor para a continuidade da argumentação, que é uma das condições da coesão e da preservação da coerência textual nesse texto.
- III Como falha textual comprometedora das sequências discursivas, ao impedir que se transforme em uma produção coesa e fluida, o que torna o texto pobre do ponto de vista do vocabulário.

Está correto **apenas** o que se afirma em

a) II. b) III. c) I e II. d) II e III.

#### **QUESTÃO 03**

Considere a estratégia argumentativa de Ruy Castro no último parágrafo e preencha as lacunas do texto a seguir.

Com a frase "'Fazer uso'? Epa! De todos que a usam, digo.", o autor confere um tom \_\_\_\_\_\_\_\_\_\_ ao seu texto ao grafar, quiçá propositalmente, a expressão "Fazer uso" composta por uma palavra cujo emprego ele \_\_\_\_\_\_\_\_\_\_ ao longo de toda a sua argumentação.

A sequência que preenche corretamente as lacunas do texto é

a) lisonjeiro / ratificou b) admoestador / criticou c) cerimonioso / ratificou d) bem-humorado / criticou

#### **QUESTÃO 04**

Considere os dois textos as seguir

#### **TExTO I**

"Em tempo"? Eis outra relíquia arrancada do passado e posta a circular na mídia como se já não pudéssemos passar sem. Equivale ao "vale dizer". Dá-se assim: na sequência de uma informação, sapeca-se um ponto-parágrafo e, sem qualquer motivo, começa-se o parágrafo seguinte com "Em tempo ..." ‒ e lá vem a preciosa informação. É como se o autor temesse esquecer-se dela ou que seu espaço fosse acabar e ele não a usasse a tempo.

#### **TExTO II**

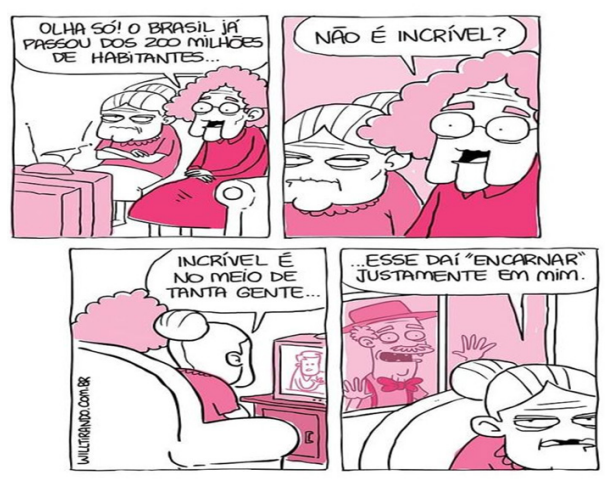

Disponível em: <https://br.pinterest.com/pin/745908757017111559/>.

Avalie as afirmações sobre os sinais de pontuação.

- I O sinal de pontuação que marca, na escrita, a entonação de um questionamento foi utilizado adequadamente nos dois textos.
- II O travessão na frase " e lá vem a preciosa informação." (Texto I) indica a interrupção do que o autor desejava comunicar.
- III O ponto de exclamação em "Olha só!" (Texto II) introduz uma reflexão e antecede as palavras ditas por uma das personagens.
- IV As aspas em "vale dizer" (Texto I) e em "encarnar" (Texto II) foram empregadas para isolar expressão e palavra intercaladas no respectivo período.

Está correto **apenas** o que se afirma em

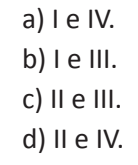

No trecho "Alguém dirá que são implicâncias de um escriba **ranzinza**...", sem prejuízo para o sentido pretendido, a palavra destacada, no contexto em que foi empregada, pode ser substituída, fundamentalmente, por

a) obscuro.

- b) obsoleto.
- c) obstinado.
- d) obstrutivo.

#### **QUESTÃO 06**

A morfossintaxe é a observação conjunta da classificação morfológica e da função sintática das palavras nas orações.

Informe se é verdadeiro (V) ou falso (F) o que se afirma sobre os aspectos morfossintáticos de algumas passagens transcritas do texto.

- ( ) Na frase "sua informação não sofrerá nenhum prejuízo.", o sujeito é simples, o predicado é verbal e o verbo é transitivo direto.
- ( ) No período "Manter a língua eficiente, como queria Ezra Pound, é obrigação de todos os que fazem uso dela.", a oração intercalada exprime concessão.
- ( ) Em "Donde volto a sugerir: **se** escrever 'Em tempo ...', experimente apagá-la...", o termo destacado se classifica como pronome pessoal do caso oblíquo.
- ( ) No trecho "...e veja como não lhe fará a menor falta.", a próclise é de rigor porque, na oração, antes do verbo, identifica-se palavra que atrai o pronome átono.

De acordo com as afirmações, a sequência correta é

a) F, F, V, V. b) V, F, F, V. c) F, V, V, F. d) V, V, F, F.

#### **QUESTÃO 07**

"Segundo Jakobson, é possível determinar funções da linguagem com base nas características dos textos e nas intenções do locutor."

 CEREJA, W. COCHAR, Thereza. **Gramática reflexiva**: texto, semântica e interação. São Paulo: Atual, 2013, p. 19.

A função conativa ou apelativa da linguagem, entre as várias funções definidas pelo linguista russo Roman Jakobson, volta-se para o destinatário com o propósito de persuadi-lo por meio da mensagem transmitida.

A esse respeito, atente para a seguinte passagem transcrita do texto.

"...se escrever "Em tempo ...", experimente apagá-la e veja se seu conteúdo perde alguma coisa."

No trecho, identifica-se a função conativa, fundamentalmente, pela (o)

- a) utilização de verbos no modo imperativo.
- b) emprego das palavras em seu sentido literal.
- c) presença de vocativos para interpelar o receptor.
- d) uso de termos com a mesma grafia e sentidos diferentes.

#### **QUESTÃO 08**

Um dos tipos de regência existentes na língua portuguesa denomina-se regência nominal e, como o próprio nome sugere, ocorre apenas entre nomes (substantivo, adjetivo ou advérbio). A relação estabelecida entre eles e seus respectivos complementos se dá por meio de uma preposição.

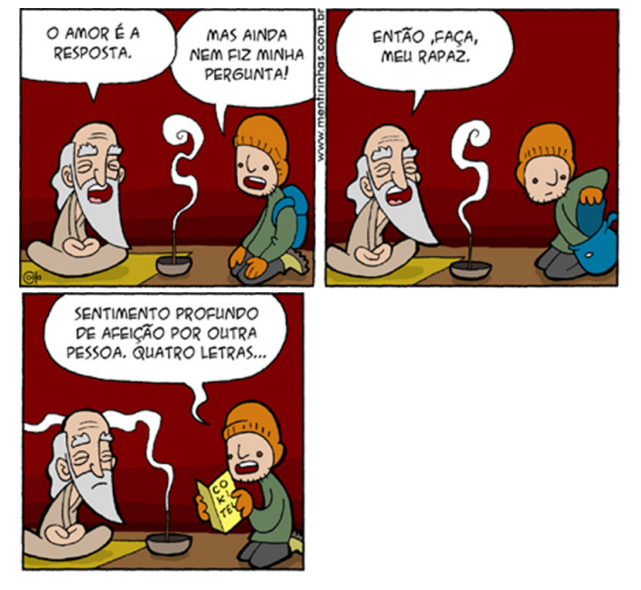

Disponível em: <https://mentirinhas.com.br/mentirinhas-220/>. Acesso em: 03 abr. 2022.

No balão do último quadrinho a expressão "afeição por outra pessoa" caracteriza um caso de regência nominal, cuja ocorrência está igualmente exemplificada na passagem transcrita do texto de Ruy Castro indicada em

- a) "...disser logo o que tem a dizer..."
- b) "...brota de algum lugar no espaço..."
- c) "ganhará em concisão e objetividade."
- d) "...mesmo que fique ansioso com a ideia..."

## **MATEMÁTICA E RACIOCÍNIO LÓGICO**

#### **QUESTÃO 09**

Na festa de aniversário de Luiz, havia uma decoração constituída de um quadro de luz com várias lâmpadas, de forma que em cima de cada lâmpada havia uma das letras L, U, I ou Z, como mostra a figura a seguir.

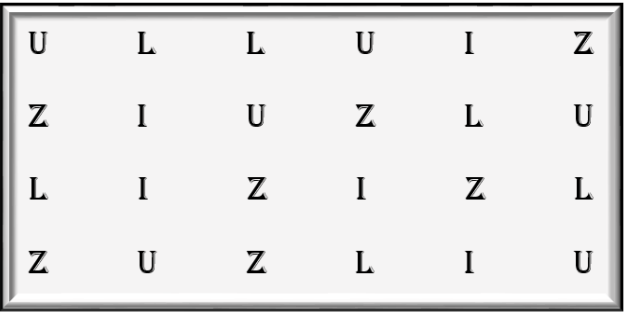

O painel foi programado de forma que, a cada dez segundos, um conjunto de quatro letras, L, U, I e Z fique aceso, estando todas as demais no painel apagadas e, após esse intervalo, o conjunto se apaga e outro é imediatamente aceso, sempre com as letras L, U, I e Z, ficando assim sempre aceso um conjunto com as quatro letras do nome Luiz.

Esses conjuntos se diferem pela troca de posição de pelo menos uma de suas letras no painel.

Supondo que um conjunto de letras acesas não se repete até que todos os conjuntos possíveis sejam esgotados, o tempo mínimo necessário, em horas, a partir do início da ligação do painel, para que todos os conjuntos possíveis acendam, é igual a

a) 2. b) 2,5. c) 3. d) 3,5.

#### **QUESTÃO 10**

Sobre as idades das pessoas de um grupo, sabe-se que um quarto delas tem 20 anos, 60% do restante têm 40 anos e todos os demais têm 30 anos. Assim, em relação a esses dados, a média de idade do grupo é igual a

- a) 31.
- b) 32.
- c) 34.
- d) 35.

#### **QUESTÃO 11**

Na figura a seguir o polígono ABCD é um losango, os pontos A, B, D, E e F pertencem à circunferência e a medida do arco menor *EF* é 80°.

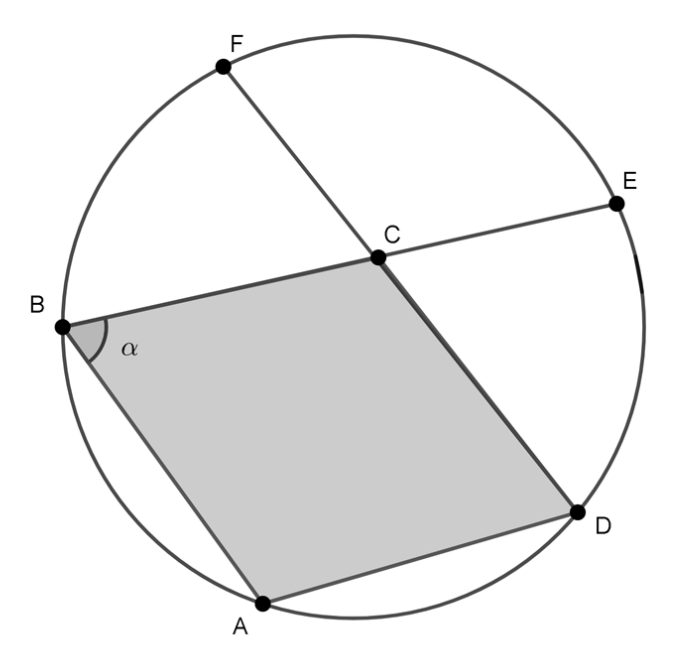

Nestas condições é correto afirmar que o valor do ângulo  $\alpha$ , em graus, é igual a

- a) 60.
- b) 70.
- c) 90.
- d) 110.

Uma fábrica possui duas equipes de produção, A e B, que trabalham 6 horas por dia, em períodos distintos, sem interseção. Na composição de cada equipe, todos os trabalhadores possuem a mesma capacidade de produção. A produtividade de cada equipe em um período foi avaliada, tendo sido produzido o gráfico a seguir. Esse gráfico mostra a produção, em um intervalo de 6 horas, de um mesmo tipo de calça, pelos 50 trabalhadores da equipe A e pelos 75 da equipe B.

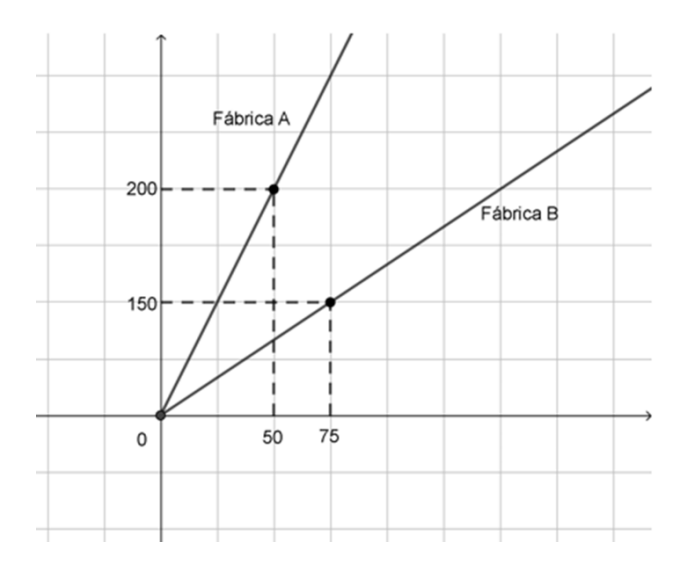

Considerando-se as funções descritas por esses gráficos, no intervalo de trabalho de cada equipe, é correto afirmar que

- a) para que sejam produzidas 90 calças pela equipe B, serão necessários 45 trabalhadores.
- b) para que sejam produzidas 400 calças pela equipe A, deverão ser contratados mais 100 trabalhadores.
- c) tendo em vista que cada equipe passe a ter 80 trabalhadores, o número total de calças produzidas será igual a 450.
- d) a diferença entre o número de calças produzidas por 50 trabalhadores da equipe A e o número de calças produzidas por 50 trabalhadores da equipe B é igual a 75.

#### **QUESTÃO 13**

Hélio começou a treinar com uma estratégia traçada no dia do primeiro treino. No primeiro dia ele correria 5.000 metros, e no dia seguinte, 5.150 metros. A cada novo dia de treinamento ele aumentaria 150 metros no percurso em relação ao dia anterior. Ele seguiria ininterruptamente, nesse plano diário, até que percorresse 20km.

Se o treinamento começou em 15 de abril de 2022, a primeira corrida de 20km foi realizada em que dia do mês de julho do mesmo ano?

- a) 22.
- b) 23.
- c) 24.
- d) 25.

#### **QUESTÃO 14**

Cinco pessoas, Maria, Nádia, Otto, Pedro e Quênia aguardam em fila no caixa de um supermercado. Na ordem em que se encontram na fila, Maria será atendida antes de Otto, enquanto Nádia só será atendida após Pedro e Quênia. A pessoa da terceira posição é Maria.

Em que posição(ões) Pedro pode estar nessa fila?

a) Apenas 1ª. b) Apenas 2ª. c) 1ª ou 2ª. d) 2ª ou 4ª.

#### **QUESTÃO 15**

Considere as proposições a seguir, sobre juros compostos, classificando-as como verdadeiras (V) ou falsas (F).

( ) Uma taxa de juros de 12% a.a. é equivalente a uma taxa mensal de juros de 1% a.m..

( ) Um capital aplicado a uma taxa i terá crescimento exponencial apenas após o 1º período determinado pela taxa de juros.

( ) Se um capital aplicado a uma taxa mensal dobra em 2 meses, então esta taxa, arredondada com uma casa decimal, é igual a 41,4%.

( ) Considere um capital aplicado a uma taxa mensal *i* por um período *n*, inteiro e positivo. A sequência formada pelo valor do montante, quando *n* = 1, 2, 3, 4, ..., não constitui uma progressão geométrica.

A sequência correta está indicada em

a) V, F, V, V. b) F, F, V, F. c) F, V, F, V. d) F, V, V, F.

A figura a seguir exibe um modelo de telha de fibrocimento.

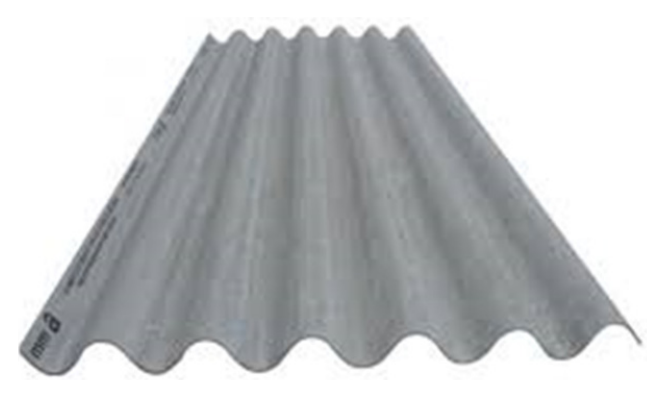

Disponível em https://www.depositosaojudas.com.br/produto/telha-244x-92-5mm-s-amianto/24131 (fragmento).

Uma pessoa, ao observar as ondulações dessa telha, percebeu uma grande semelhança com o gráfico de uma função trigonométrica. As funções que representam uma possibilidade para esta situação estão corretamente indicadas em

a)  $f(x) = \text{sen}(x) e f(x) = \text{cos}(x)$ . b)  $f(x) = \text{sen}(x) e f(x) = \text{tg}(x)$ . c)  $f(x) = \text{sen}(x) e f(x) = \text{sec}(x)$ . d)  $f(x) = cos(x) e f(x) = tg(x)$ .

## **NOÇÕES DE INFORMÁTICA**

#### **QUESTÃO 17**

São classificados como dispositivos de armazenamento volátil de dados todos os itens a seguir, **EXCETO**

- a) Memória ROM.
- b) *Hard Disk*.
- c) *Pen drive*.
- d) Fita magnética.

#### **QUESTÃO 18**

Sobre as operações com arquivos e pastas, faça a associação entre as operações e ações a seguir.

#### **OPERAÇÃO**

- 1) Excluir uma pasta ou arquivo
- 2) Copiar um arquivo ou pasta
- 3) Criar uma nova pasta
- 4) Abrir um arquivo ou executar um programa
- 5) Mover um arquivo ou pasta
- 6) Mudar o nome de um arquivo ou pasta

#### **AÇÕES**

- ( ) Clique duplo no ícone ou nome do arquivo.
- ( ) Na parte direita do dispositivo ou pasta marcada, clique num local vazio com o botão direito do mouse. Aponte para a opção **Novo** e, depois, clique na opção **Pasta**. Digite um nome para a pasta e tecle **Enter**.
- ( ) Selecione o arquivo ou pasta a ser excluído, dando apenas um clique sobre o item e então pressione a tecla **Delete**.
- ( ) Selecione um arquivo ou pasta, dando apenas um clique sobre o item; então, clique com o botão direito do mouse sobre o item e escolha a opção **Renomear**.
- ( ) Selecione o arquivo ou pasta, dando apenas um clique sobre o item; utilize as teclas de atalho CTRL + C. Em seguida, selecione o local de destino e use o atalho CTRL + V.
- ( ) Selecione o arquivo ou pasta, dando apenas um clique sobre o item; utilize as teclas de atalho CTRL + X. Em seguida, selecione o local de destino e use o atalho CTRL + V.

A sequência correta da associação é

a) 1, 2, 3, 4, 5, 6. b) 4, 3, 1, 6, 2, 5. c) 3, 4, 1, 6, 2, 5. d) 1, 2, 6, 5, 4, 3.

Fixar linhas ou colunas em uma planilha é muito útil quando se tem uma planilha extremamente grande, na qual não se consegue visualizar seus tópicos principais.

No *LibreOffice Calc*, para fixar uma linha, deve-se clicar no cabeçalho da

a) coluna à direita das colunas onde deseja congelar; no item **Exibir** na barra de menus e selecione **Congelar linhas e colunas**.

b) linha que deseja congelar; no item **Exibir** na barra de menus e selecione **Congelar linhas e colunas**.

c) linha abaixo das linhas que deseja congelar; no item **Exibir** na barra de menus e selecione **Congelar linhas e colunas**.

d) linha abaixo das linhas que deseja congelar; no item **Exibir** na barra de menus e selecione **Congelar somente linhas**.

#### **QUESTÃO 20**

O *Windows* 10 trouxe como novidade um botão chamado **Visão de tarefas**, que fica na barra de tarefas da área de trabalho. A imagem a seguir mostra como este botão aparece para o usuário.

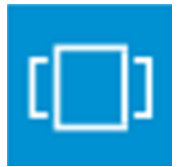

Assinale a sequência de teclas que deve ser pressionada para realizar a mesma tarefa do botão **Visão de tarefas**.

a)  $Alt + F4$ b) Ctrl + Alt + Del c) Ctrl + Esc d) Alt + Tab

#### **QUESTÃO 21**

O *LibreOffice* é um pacote de produtividade de escritório totalmente disponível gratuitamente. Seu formato de arquivo nativo é *Open Document Format* (ODF), um formato de padrão aberto que está sendo adotado por governos em todo o mundo como um formato de arquivo obrigatório para a publicação e aceitação de documentos. O *LibreOffice* também pode abrir e salvar documentos em muitos outros formatos, incluindo aqueles usados por várias versões do *Microsoft Office*.

Sobre os componentes do *LibreOffice* associe as colunas.

#### **PROGRAMAS**

- 1 *Draw*
- 2 *Writer*
- 3 *Impress*
- 4 *Base*
- 5 *Calc*
- 6 *Math*

#### **DESCRIÇÕES**

- ( ) é uma ferramenta rica em recursos para a criação de cartas, livros, relatórios, boletins informativos, brochuras e outros documentos.
- ( ) tem todos os recursos avançados de análise, gráficos e tomada de decisões esperadas de um documento de planilha de última geração.
- ( ) fornece todas as ferramentas comuns de apresentação de multimídia, como efeitos especiais, animação e ferramentas de desenho.
- ( ) é uma ferramenta de desenho vetorial que pode produzir tudo, desde simples diagramas ou fluxogramas até arte 3D.
- ( ) fornece ferramentas para o trabalho diário de banco de dados em uma interface simples.
- ( ) é o editor de fórmula ou equação do *LibreOffice*. Pode-se usá-lo para criar equações complexas que incluem símbolos ou caracteres não disponíveis em conjuntos de fontes padrão.

A sequência correta dessa associação é

a) 3, 4, 2, 1, 5, 6. b) 2, 5, 3, 1, 6, 4. c) 1, 6, 3, 2, 4, 5. d) 2, 5, 3, 1, 4, 6.

### **CONHECIMENTOS SOBRE SANTA CRUZ DO ESCALVADO**

#### **QUESTÃO 22**

O parágrafo único do artigo 1º da Lei Orgânica do Município de Santa Cruz do Escalvado estabelece:

"Todo poder emana do povo, que o exerce por meio de representantes eleitos ou diretamente, nos termos da Constituição da República, do Estado e desta Lei Orgânica Municipal."

CÂMARA MUNICIPAL DE SANTA CRUZ DO ESCALVADO. "Lei Orgânica do Município de Santa Cruz do Escalvado". Disponível em https://www.camarasantacruzdoescalvado.mg.gov.br

Este mesmo artigo compromete o Município a respeitar, valorizar e promover fundamentos básicos, como o (a)

- a) privilégio, o desperdício e o trabalho forçado.
- b) honestidade, o favorecimento e o pluralismo religioso.
- c) soberania, a cidadania e a dignidade da pessoa humana.
- d) patrimonialismo, a transparência e a prestação de contas.

#### **QUESTÃO 23**

A Lei Complementar nº 013/2019 dispõe sobre a estruturação do Plano de Cargos e Vencimentos dos servidores civis da Administração Pública Direta do Município de Santa Cruz do Escalvado – MG. Segundo esta Lei, dentre os requisitos básicos para provimento do cargo público constam

- a) nível de escolaridade abaixo do exigido para o desempenho do cargo e idade mínima de 15 (quinze) anos.
- b) gozo dos direitos sociais e irregularidade com os compromissos militares e eleitorais, se de sexo feminino.
- c) habilitação fraudada para o exercício de profissão regulamentada e patrimônio financeiro de acordo com o teto exigido.
- d) nacionalidade brasileira e condições de saúde física e mental compatíveis com o exercício do cargo, emprego ou função, de acordo com prévia inspeção médica oficial, admitida a incapacidade física ou mental parcial.

#### **QUESTÃO 24**

Leia o trecho a seguir.

"Santa Cruz do Escalvado possui inúmeras riquezas em seu patrimônio, como imóveis, estradas, tradições religiosas e práticas do cotidiano, objetos de uso pessoal ou coletivo, histórias de seus antepassados, enfim, todo um conjunto de bens materiais e imateriais que, somados, compõem a variedade cultural do município e explicam sua especificidade."

Informe se são verdadeiras (V) ou falsas (F) as afirmações sobre a história, a geografia e a economia do município de Santa Cruz do Escalvado.

( ) A história do município relaciona-se com o processo de ocupação da Zona da Mata, iniciado no século XVIII, quando a região serviu de passagem entre a área mineradora e o Rio de Janeiro.

( ) Ao longo do tempo, onde hoje é o município de Santa Cruz do Escalvado, a Mata Atlântica foi aos poucos sendo destruída para ceder espaço à agricultura e à criação de animais.

( ) No século XIX a Freguesia ou o Distrito de Santa Cruz do Escalvado passou a integrar o município de Ponte Nova, do qual veio a se emancipar no ano de 1948.

( ) Uma das principais atividades econômicas de Santa Cruz do Escalvado é a mineração para exportação de alumínio, manganês e ferro.

( ) O município situa-se na Bacia do Rio Doce e abrange a Represa da Candonga, ou Hidrelétrica Risoleta Neves, que, em 2015, foi castigada por toneladas de rejeitos, liberadas pela Samarco.

De acordo com as afirmações, a sequência correta é

a) F, V, V, V, F. b) V, V, F, V, V. c) V, V, V, F, V. d) V, F, F, F, F.

ASSIS, Ângelo Adriano Faria de; FARIA, André Luiz Lopes de & REIS, Marcus Vinícius Reis. **História de Santa Cruz do Escalvado**. Viçosa, MG: Geographica, 2009, p. 45.

O artigo 14 do Plano Diretor Participativo do Município de Santa Cruz do Escalvado relaciona a Política Urbana com a Política Municipal de Desenvolvimento Humano, prevendo ações contínuas como

- a) remover equipamentos esportivos de praças públicas para se evitar possíveis acidentes e depredações.
- b) criar e aprofundar um programa de abandono dos jovens em relação à cidadania, vinculando-os a trabalhos de baixa remuneração.
- c) garantir ampla e contínua exposição de crianças e jovens aos riscos do analfabetismo funcional e de escolas precarizadas.
- d) manter os edifícios escolares, assegurando as condições necessárias para o bom desempenho das atividades da educação infantil e do ensino fundamental, de forma a assegurar as condições de acessibilidade e de inclusão.

#### **CONHECIMENTOS GERAIS E ATUALIDADES**

#### **QUESTÃO 26**

No ano de 2021 o governo dos Estados Unidos retirou suas tropas de um país que estava ocupado desde o início dos anos 2000. Esse país, hoje governado pelos Talibãs, é o

- a) Iêmen.
- b) Iraque.
- c) Paquistão.
- d) Afeganistão.

#### **QUESTÃO 27**

Em setembro de 2022 o Brasil celebrará 200 anos de qual evento?

- a) Independência.
- b) Inconfidência Mineira.
- c) Chegada da família real.
- d) Proclamação da República.

#### **QUESTÃO 28**

Qual cidade **NÃO** faz divisa geográfica com o município de Santa Cruz do Escalvado?

- a) Ponte Nova.
- b) Urucânia.
- c) Rio Doce.
- d) Viçosa.

#### **QUESTÃO 29**

A pintura retratada a seguir se refere à famosa tela

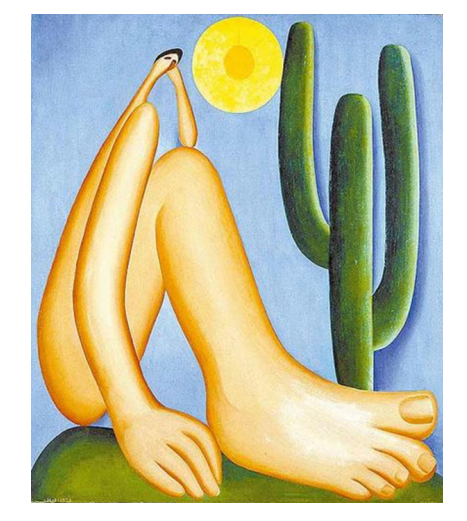

- a) "Samba", de Di Cavalcanti.
- b) "A ventania", de Anita Malfatti.
- c) "Abaporu", de Tarcila do Amaral.
- d) "Retirantes", de Candido Portinari.

#### **QUESTÃO 30**

Ao redor do triângulo vermelho, no centro da bandeira de Minas Gerais, há uma expressão em latim que significa:

- a) Liberdade essa palavra.
- b) Libertas que será também.
- c) Liberdade ainda que tardia.
- d) Liberdade abre as asas sobre nós.

## **CONHECIMENTOS específicos**

#### **QUESTÃO 31**

Os grupos terapêuticos podem assumir formatos variados no interior de diferentes instituições e/ou contextos e cenários diversos, o que exigirá do profissional habilidade e manejo técnico. Nesse contexto, o terapeuta ocupacional deve se atentar para

- a) a manutenção da serialidade e a reapropriação da criatividade e da existência.
- b) a estrutura do grupo, que pode ser definido como aberto, fechado, pouco aberto, homogêneo e heterogêneo.
- c) as transferências, compreendidas como o processo pelo qual os desejos conscientes do indivíduo se atualizam sobre determinados objetos.
- d) a dinâmica de funcionamento do grupo, determinada pelo terapeuta, que inclui as relações que os participantes estabelecem entre si e com o coordenador.

#### **QUESTÃO 32**

A terapia ocupacional trabalha na área da saúde em todos os níveis de atenção, com as demandas relacionadas ao desempenho ocupacional das atividades cotidianas dos indivíduos.

Avalie as afirmações a seguir sobre a atuação do terapeuta ocupacional na Estratégia Saúde da Família (ESF).

I - Nas equipes do Consultório na Rua, com o propósito de formar equipes fixas, atua na atenção à saúde dos moradores em situação de rua, com o direcionamento de suas ações para a saúde mental.

II - No matriciamento, formação/solidificação dos centros de saúde, realiza ações de prevenção dos agravos e promoção da saúde, construindo espaços de convivência e socialização, com a realização tão somente grupal.

III - No suporte para as equipes de saúde da família e ações de saúde bucal em temas relacionados com a população acompanhada, como referentes a deficiências, alterações no desenvolvimento e atividades cotidianas.

IV - Nas reuniões com a equipe de saúde, nas quais ocorre o planejamento de estratégias essencialmente clínicas, a serem utilizadas pelos profissionais, identificando novas situações problemáticas existentes no território.

V - Nas ações preventivas e interventivas, significativas e com foco na realização do indivíduo, seja em seus projetos de vida, em sua casa ou em seu trabalho.

#### Está correto **apenas** o que se afirma em

a) I e II. b) III e V. c) III e IV. d) I, III e IV.

#### **QUESTÃO 33**

O Código de Ética e Deontologia para os profissionais terapeutas ocupacionais normaliza os padrões de conduta do profissional em relação aos membros da própria categoria, bem como de outras, com seus pacientes ou clientes, familiares de pacientes, autoridades e administrações, entre outros. (CAVALCANTI, GALVÃO, 2007)

Considerando-se o Código de Ética profissional, avalie a assertiva que **NÃO** se aplica ao terapeuta ocupacional.

- a) Ser pontual no cumprimento das obrigações pecuniárias inerentes ao exercício da sua terapia ocupacional.
- b) Ser respeitoso e cordial para com colegas evitando qualquer referência que possa ofender a reputação moral, científica e política dos mesmos.
- c) Afixar o valor de honorários fora do local da assistência terapêutica ocupacional, e não promover sua divulgação de forma incompatível com a dignidade da profissão ou que implique concorrência desleal.
- d) Avaliar sua capacidade técnica e somente aceitar atribuição ou assumir encargo quando capaz de desempenho seguro para o cliente/paciente/usuário, família/grupo/comunidade, em respeito aos direitos humanos.

Analise as asserções a seguir e a relação proposta entre elas.

I - O atendimento terapêutico ocupacional em um CAPS (Centro de Atenção Psicossocial) é uma potência profissional que, por vezes em rede, participa da construção do Projeto Terapêutico Singular (PTS) de forma compartilhada, interdisciplinar e territorializada.

#### **PORQUE**,

II - no contexto da Reforma Psiquiátrica, o CAPS constitui-se como um equipamento inserido numa rede de atenção psicossocial, que tem como papel estratégico a articulação e o tecimento de redes, a regulação e organização do cuidado em saúde mental de um dado território.

A respeito das asserções é correto afirmar que

- a) a primeira é verdadeira é a segunda falsa.
- b) a primeira é falsa e a segunda é verdadeira.
- c) as duas são verdadeiras e a segunda justifica a primeira.
- d) as duas são verdadeiras, mas a primeira não justifica a segunda.

#### **QUESTÃO 35**

Preencha corretamente as lacunas do texto a seguir quanto aos instrumentos de avaliação.

Os instrumentos devem ser válidos, confiáveis e sensíveis. Um instrumento válido mensura o que se propõe medir, ou seja, mede o \_\_\_\_\_\_\_\_\_\_\_\_ sob estudo com constância, é sensível para detectar a menor das mudanças, não importa quem esteja mensurando, tem confiabilidade \_\_\_\_\_\_\_\_\_\_\_\_ e confiabilidade \_\_\_\_\_\_\_\_\_\_\_.

A sequência que preenche corretamente as lacunas é:

- a) efeito / no intervalo / interavaliadores
- b) traço / interavaliadores / no teste-reteste
- c) resultado / no intervalo / interavaliadores
- d) atributo / interavaliadores / no teste-reteste

#### **QUESTÃO 36**

Associe corretamente os processos de avaliação em terapia ocupacional com a descrição, conforme o proposto por Crepeau e Blesedell (2011).

#### **PROCESSOS**

1 - Identificar a finalidade geral da avaliação

2 - Fazer com que os clientes identifiquem necessidades, interesses e dificuldades

3 - Conhecer as atividades do ponto de vista operacional

4 - Estimar os fatores do cliente

5 - Identificar os fatores contextuais que afetam a medida

#### **DESCRIÇÕES**

( ) Detectar as atividades em que o desempenho é deficiente, levantar dados sobre a causa ou as causas da limitação das atividades e as possibilidades de modificação de desempenho da atividade do cliente.

( ) Considerar o ambiente do tratamento e seu impacto sobre a avaliação das Atividades de Vida Diária (AVD) e Atividade Instrumental de Vida Diária (AIVD), que incluem ambiente físico, contexto social, segurança, experiência do cliente, restrições de tempo, treinamento e experiência do profissional, disponibilidade dos recursos e exigências da instituição ou da fonte pagadora.

( ) Verificar se os termos de AVD e AIVD são claros para o cliente; nesse momento, o terapeuta precisa de uma definição operacional e parâmetros de desempenho.

( ) Fornecer uma visão sobre os problemas subjacentes aos *déficits* ocupacionais através da coleta ou observação de informações necessárias para o tratamento.

( ) Desvelar os problemas de AVD e AIVD que preocupam o cliente; suas necessidades e metas podem ser coletadas por meio de um processo semiestruturado ou fechado, como exemplo.

A sequência correta dessa associação é

a) 5, 1, 3, 2, 4. b) 1, 5, 2, 3, 4. c) 5, 1, 4, 3, 2. d) 1, 5, 3, 4, 2.

Numere na sequência os estágios de recuperação do movimento da porção proximal da extremidade superior e da mão, como identificados por Brunnstrom no pós Acidente Vascular Encefálico (AVE).

( ) Atividade reflexa.

( ) Atividade reflexa normal.

( ) Movimento fora dass.

( ) Movimento voluntário dentro da sinergia.

( ) Movimento voluntário misturando sinergias flexoras e extensoras.

A sequência correta dessa numeração é

a) 1, 5, 4, 2, 3. b) 1, 5, 2, 4, 3. c) 5, 1, 3, 2, 4. d) 5, 1, 2, 3, 4.

#### **QUESTÃO 38**

Identifique se é verdadeiro (V) ou falso (F) o que se afirma sobre o lazer na perspectiva da terapia ocupacional.

( ) A ocupação de tempo com atividades de lazer, sem compreensão do que isso representa para a vida, é algo muito comum em nossa sociedade.

( ) O uso do tempo livre é uma forma de se exercitar a criatividade, de aprender a escolher e apreciar as boas coisas da vida, feita não apenas de trabalho, mas também de ócio inteligente.

( ) A visão do profissional não apenas está centrada nas incapacidades e *déficits* como algo a ser restaurado, mas na compreensão das potencialidades, capacidades remanescentes, limitações, presentes na vida de qualquer pessoa, deficiente ou não.

( ) A significação do fazer pode ser alcançada por meio de um fazer criativo que permita a espontaneidade e a criatividade; portanto, tanto para o trabalho quanto para o lazer é necessário que essas atividades tenham uma significação vinda do terapeuta.

( ) O uso de métodos e técnicas específicas para avaliação do lazer, desde entrevistas a instrumentos padronizados que facilitam uma linguagem comum entre os profissionais e medem os efeitos da intervenção, centrando-se principalmente na avaliação das funções.

De acordo com as afirmações, a sequência correta é

a) V, V, F, F, V. b) F, F, V, F, F. c) V, V, V, F, F. d) F, F, V, V, V.

#### **QUESTÃO 39**

O terapeuta ocupacional tem grandes desafios ao propor intervenções no campo da saúde mental, uma vez que, quando o terapeuta ocupacional passa a integrar a equipe multidisciplinar e a apresentar suas contribuições, exige-se uma fundamentação teórica. Para programar ações e tomar decisões quanto à condução dos casos, afastando totalmente o empirismo das propostas da terapia ocupacional, cabe ao terapeuta ocupacional

- a) contribuir para o esclarecimento do diagnóstico e, de modo consistente e objetivo, ser capaz de elaborar um diagnóstico ocupacional, baseado nas áreas de desempenho.
- b) compreender as relações sociais como simples e dinâmicas, em constantes transformações, reconhecendo os valores e crenças que organizam as relações socioculturais de cada grupo.
- c) refletir sobre o oferecimento das atividades em relação do seu verdadeiro potencial terapêutico; o profissional deve ofertar atividades pensando que essa experiência esteja sustentada em um propósito que possa ser significativo para si.
- d) estabelecer um contrato com o usuário do sistema, sendo uma das condições para efetivação do trabalho realmente transformador o fato de o indivíduo conseguir elaborar suas próprias metas; quando o usuário não o consegue, deixar claro que o plano é flexível e ajustável.

O desempenho e a participação consistem na capacidade de uma pessoa se engajar em ocupações que apoiam papéis em casa, no trabalho e em ambientes comunitários e de lazer. Para abordar integralmente o desempenho e a participação e enfatizar seu papel único e vital na saúde, terapeutas ocupacionais devem ser habilidosos na avaliação e no tratamento da cognição.

Neste aspecto, **NÃO** é correto afirmar que

- a) a capacidade de desempenhar atividades cotidianas complexas requer que as pessoas tomem decisões, se autocorrijam e usem o julgamento.
- b) a função cognitiva mais crítica, que afeta a participação, é a função executiva; ela envolve planejamento complexo, controle motor, flexibilidade cognitiva, pensamento abstrato superior, iniciação e inibição de ações.
- c) as atividades complexas requerem habilidades cognitivas superiores (ou seja, funções executivas) para apoiar o seu desempenho e tornar possível que as pessoas interajam de maneira significativa com a família e os amigos e permaneçam como membros produtivos de sua comunidade e sociedade.
- d) os terapeutas ocupacionais exercem um papel importante na identificação e no manejo dos problemas de desempenho ocupacional que pessoas com condições crônicas e *déficits* neurológicos apresentam; terapeutas ocupacionais podem contribuir na identificação e no manejo de comprometimentos cognitivos leves.

## **CONCURSO PÚBLICO PARA PROVIMENTO DE CARGOS efetivos DA PREFEITURA MUNICIPAL DE SANTA CRUZ DO ESCALVADO**

## GABARITO (RASCUNHO)

### **Língua portuguesa**

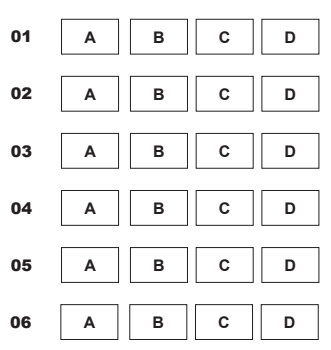

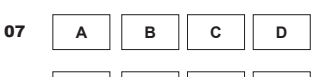

#### **Matemática e Raciocínio Lógico**

08 **A B C D**

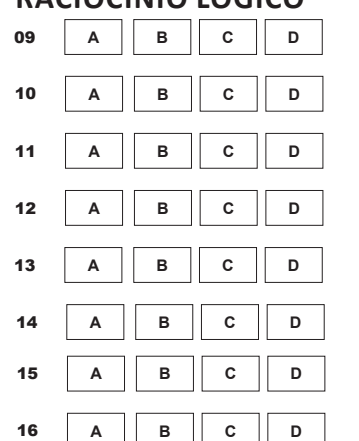

### **NOÇÕES DE INFORMÁTICA**

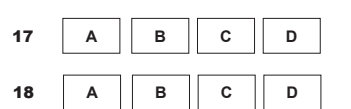

- **A** 19 **B C D**
- **A** 20 **B C D**
- 21
- **A B C D**

#### **conhecimentos sobre santa cruz do escalvado**

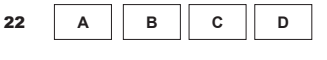

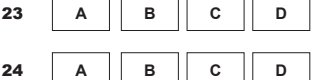

25 **A B C D**

#### **conhecimentos gerais e atualidades**

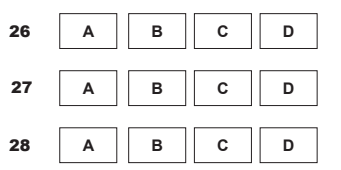

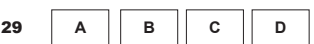

30 **A B C D**

#### **conhecimentos ESPECÍFICOS**

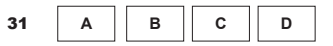

- 32 **A B C D**
- 33 **A B C D**
- $34$  **A B C D**
- 35 **A B C D**
- 36 **A B C D**
- 
- 37 **A B C D**
- 38 **A B C D**
- 39 **A B C D**
- 40 **A B C D**

O gabarito e o caderno de provas serão divulgados no endereço eletrônico: concurso.fundacaocefetminas.org.br

# *ATENÇÃO:*  AGUARDE AUTORIZAÇÃO PARA VIRAR O CADERNO DE PROVA.